## **Cloud Backup and Recovery**

## **Service Overview**

Issue 05

**Date** 2025-01-16

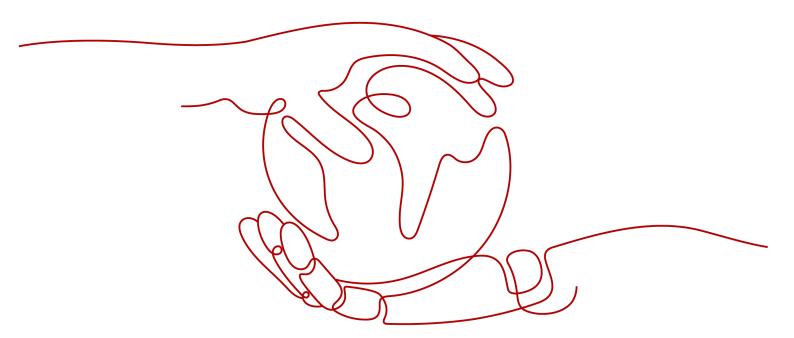

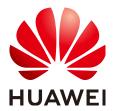

#### Copyright © Huawei Cloud Computing Technologies Co., Ltd. 2025. All rights reserved.

No part of this document may be reproduced or transmitted in any form or by any means without prior written consent of Huawei Cloud Computing Technologies Co., Ltd.

#### **Trademarks and Permissions**

HUAWEI and other Huawei trademarks are the property of Huawei Technologies Co., Ltd. All other trademarks and trade names mentioned in this document are the property of their respective holders.

#### **Notice**

The purchased products, services and features are stipulated by the contract made between Huawei Cloud and the customer. All or part of the products, services and features described in this document may not be within the purchase scope or the usage scope. Unless otherwise specified in the contract, all statements, information, and recommendations in this document are provided "AS IS" without warranties, guarantees or representations of any kind, either express or implied.

The information in this document is subject to change without notice. Every effort has been made in the preparation of this document to ensure accuracy of the contents, but all statements, information, and recommendations in this document do not constitute a warranty of any kind, express or implied.

## Huawei Cloud Computing Technologies Co., Ltd.

Address: Huawei Cloud Data Center Jiaoxinggong Road

Qianzhong Avenue Gui'an New District Gui Zhou 550029

People's Republic of China

Website: <a href="https://www.huaweicloud.com/intl/en-us/">https://www.huaweicloud.com/intl/en-us/</a>

i

## **Contents**

| T CBR Infographics                             |    |
|------------------------------------------------|----|
| 2 What Is CBR?                                 | 3  |
| 3 Advantages                                   | 8  |
| 4 Application Scenarios                        | 9  |
| 5 Functions                                    | 11 |
| 6 Security                                     | 14 |
| 6.1 Shared Responsibilities                    | 14 |
| 6.2 Identity Authentication and Access Control | 15 |
| 6.3 Data Protection                            | 16 |
| 6.4 Auditing and Logging                       | 17 |
| 6.5 Resilience                                 | 17 |
| 6.6 Risk Monitoring                            | 17 |
| 6.7 Fault Recovery                             | 17 |
| 6.8 Certificates                               | 18 |
| 6.9 Trusted Services                           | 19 |
| 7 Permissions Management                       | 20 |
| 8 Notes and Constraints                        | 25 |
| 9 CBR and Other Services                       | 33 |
| 10 Basic Concepts                              | 35 |
| 10.1 CBR Concepts                              | 35 |
| 10.2 Project and Enterprise Project            | 37 |
| 10.3 Region and AZ                             | 37 |

## CBR Infographics

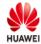

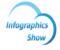

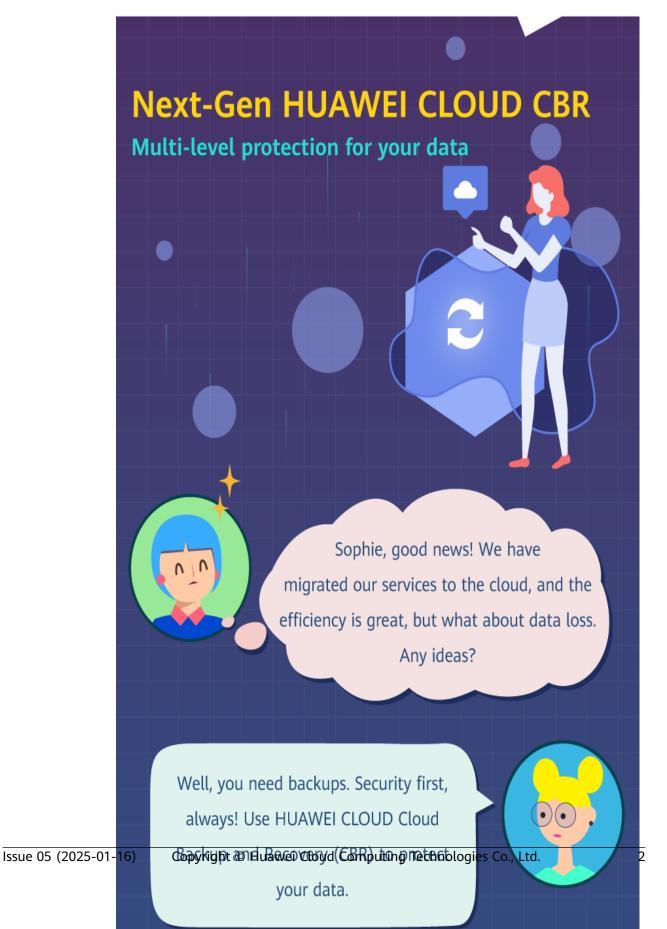

# **2** What Is CBR?

#### Overview

Cloud Backup and Recovery (CBR) enables you to easily back up Elastic Cloud Servers (ECSs), Bare Metal Servers (BMSs), Elastic Volume Service (EVS) disks, SFS Turbo file systems, local files and directories, and on-premises VMware virtual environments. In case of a virus attack, accidental deletion, or software or hardware fault, you can use the backup to restore data to any point when the data was backed up.

#### **CBR Architecture**

CBR involves backups, vaults, and policies.

#### **Backup**

A backup is a copy of a particular chunk of data and is usually stored elsewhere so that it may be used to restore the original data in the event of data loss.

There are the following types of backups:

- Cloud disk backup: provides snapshot-based backups for EVS disks.
- Cloud server backup: uses the consistency snapshot technology to protect data for ECSs and BMSs. Backups of non-database servers are non-database server backups, and those of database servers are application-consistent backups.
- SFS Turbo backup: backs up data of SFS Turbo file systems.
- Desktop backup: backs up data of Workspace desktops.

#### Vault

CBR stores backups in vaults. Before creating a backup, you need to create at least one vault and associate the resources you want to back up with the vaults. Then the resources can be backed up to the associated vaults.

Different types of resources must be backed up to different types of vaults. For example, cloud servers must be backed up to server backup vaults, not disk backup vaults or any other types of vaults.

#### **Policy**

There are backup policies and replication policies.

- A backup policy defines when you want to take a backup and for how long you would retain each backup.
- A replication policy defines when you want to replicate from backup vaults and for how long you would retain each replica. Backup replicas are stored in replication vaults.

#### **Organizational policies**

You can manage backup and replication policies for a given organization. The organization administrator or delegated CBR administrator can centrally create and configure organizational backup policies and replication policies for member accounts in the organization.

- Organizational backup policies: An enterprise can use an organization's management account to configure organizational backup policies for all the member accounts in the organization. All member accounts in the organization can use the created organizational backup policies.
- Organizational replication policies: An enterprise can use an organization's management account to configure organizational replication policies for all the member accounts in the organization. All member accounts in the organization can use the created organizational replication policies.

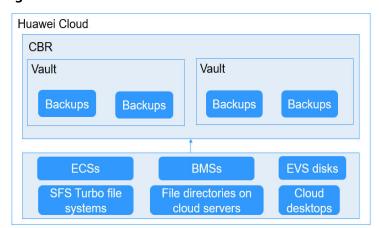

Figure 2-1 CBR architecture

## **Differences Among the Backup Types**

Table 2-1 Differences among the backup types

| Item               | Cloud Server<br>Backup                                                                                                 | Cloud Disk<br>Backup                                                                         | SFS Turbo<br>Backup                                                                                                    | Desktop<br>Backup                                                                                         |
|--------------------|----------------------------------------------------------------------------------------------------|----------------------------------------------------------------------------------------------|----------------------------------------------------------------------------------------------------|----------------------------------------------------------------------------------------------------|
| What to<br>back up | All disks<br>(system and<br>data disks) on a<br>server or part of<br>disks and cloud<br>servers (with<br>applications) | One or more<br>specific disks<br>(system or<br>data disks)                                   | SFS Turbo file<br>systems                                                                                                    | Entire<br>Workspace<br>desktop<br>systems,<br>including all<br>disks                                      |
| When<br>to use     | You want to back up entire cloud servers.                                                                              | You want to<br>back up only<br>data disks.                                                   | You want to back<br>up entire SFS<br>Turbo file<br>systems.                                                                            | You want to<br>back up<br>entire<br>Workspace<br>desktops.                                                |
| Advanta<br>ges     | All disks on a<br>server are<br>backed up at a<br>time.                                                                | Only data of specific disks is backed up, which costs less than backing up an entire server. | File system data<br>and their<br>backups are<br>stored separately,<br>and the backups<br>can be used to<br>create new file<br>systems. | Desktop data and their backups are stored separately, and the backups can be used to create new desktops. |

## **Backup Mechanism**

CBR in-cloud backup offers block-level backup. The first backup is a full backup and backs up all used data blocks. For example, if a disk size is 100 GB and 40 GB has been used, only the 40 GB of data is backed up. An incremental backup backs up only the data changed since the last backup to save the storage space and backup time.

When a backup is deleted, data blocks will not be deleted if they are depended on by other backups, ensuring that other backups can still be used for restoration. Both a full backup and an incremental backup can be used to restore data to a given backup point in time.

When creating a backup of a disk, CBR also creates a snapshot for it. CBR keeps only the latest snapshot. Every time it creates a new snapshot during backup, it deletes the old snapshot.

CBR stores backups in OBS to ensure data security.

## **Backup Options**

CBR supports one-off backup and periodic backup. A one-off backup task is manually created and is executed only once. Periodic backup tasks are automatically executed based on a user-defined backup policy.

Table 2-2 compares the two backup options.

Table 2-2 One-off backup and periodic backup

| Item                   | One-Off Backup                                                                                                    | Periodic Backup                                                                                                    |
|------------------------|----------------------------------------------------------------------------------------------------|----------------------------------------------------------------------------------------------------|
| Backup policy          | Not required                                                                                                    | Required                                                                                                    |
| Number of backup tasks | One manual backup task                                                                                                    | Periodic tasks triggered by a preset backup policy                                                                            |
| Backup name            | User-defined backup name, which is <b>manualbk</b> _xxxx by default                                                                                        | System-assigned backup name, which is <b>autobk</b> _xxxx by default                                                          |
| Backup mode            | The first backup is a full backup and the consecutive backups are incremental.                                                                             | The first backup is a full backup and the consecutive backups are incremental.                                                |
| Application scenario   | Executed before patching or upgrading the OS or upgrading an application. A one-off backup can be used for restoration if the patching or upgrading fails. | Executed for routine maintenance. The latest backup can be used for restoration if an unexpected failure or data loss occurs. |

You can also use the two backup options together if needed. For example, you can associate resources with a vault and apply a backup policy to the vault to execute periodic backup for all the resources in the vault. Additionally, you can perform a one-off backup for the most important resources to enhance data security. **Figure 2-2** shows the use of the two backup options.

Theoretically, you can create as many backups for a resource as needed. This number is not limited.

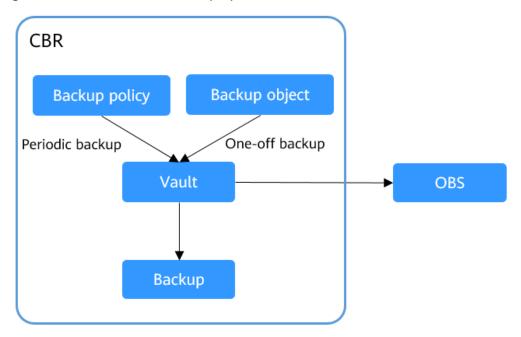

Figure 2-2 Use of the two backup options

#### **Access to CBR**

You can access the CBR service through the console or by calling HTTPS-based APIs.

- Console
  - Use the console if you prefer a web-based UI. Log in to the console and choose **Cloud Backup and Recovery**.
- APIs

Use APIs if you need to integrate CBR into a third-party system for secondary development. For details, see **Cloud Backup and Recovery API Reference**.

# 3 Advantages

#### Reliable

CBR offers crash-consistent backup for multiple disks on a server and application-consistent backup for database servers. The backups protect against human errors, virus attacks, and natural disasters, and ensure your data security and reliability.

#### **Efficient**

Incremental backups shorten the time required for backup by 95%. With Instant Restore, CBR offers an RPO of as low as 1 hour and an RTO of only several minutes.

#### 

Recovery Point Objective (RPO) specifies the maximum acceptable period in which data might be lost.

Recovery Time Objective (RTO) specifies the maximum acceptable amount of time for restoring the entire system after a disaster occurs.

#### Easy to Use

CBR is easier to use than conventional backup systems. You can complete backup in just three steps, and no professional backup skills are required.

#### **Secure**

If the disks are encrypted, their backups are also encrypted to ensure data security.

You can also replicate backups across regions to implement remote disaster recovery.

## 4 Application Scenarios

CBR is ideal for data backup and restoration. The backups can maximize your data security and consistency.

## **Data Backup and Restoration**

You can use CBR to quickly restore data to the latest backup point if any of the following incidents occur:

- Hacker or virus attacks
- Accidental deletion
- Application update errors
- System breakdown

Figure 4-1 Data backup and restoration

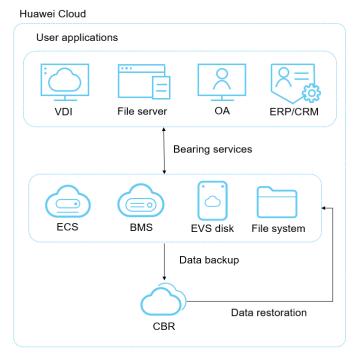

## **Rapid Migration & Deployment**

You can use cloud server backups to create images and then use such images to quickly provision new cloud servers with the same configuration as existing ones. See **Figure 4-2**.

Region 1 Region 2 User applications User applications ERP/CRM VDI File server OA VDI File server OA ERP/CRM Bearing services Restoring services ECS BMS FVS EVS Restoring data to new disks Restoring data to new servers Restoring data to new EVS disks Restoring data to new ECSs Backing up data Replicating backups Creating CBR CBR IMS

Figure 4-2 Rapid migration and deployment

## **5** Functions

Table 5-1 lists the functions of CBR.

Before using CBR functions, it is recommended that you learn about **basic CBR concepts**.

Table 5-1 CBR functions

| Category             | Function                       | Description                                                                                                    |
|----------------------|--------------------------------|----------------------------------------------------------------------------------------------------|
| Cloud disk<br>backup | Manual disk backup             | Cloud disk backup provides snapshot-based backup for EVS disks on servers. You can back up specific disks to protect data on them.                     |
| Cloud disk<br>backup | Policy-based backup            | You can create, modify, or delete a backup policy. A backup policy defines the schedule and retention for automatic backups.                           |
| Cloud disk<br>backup | Backup management              | You can set search criteria to quickly find the backups you want to manage. Then you can view their details, share, restore, or delete them if needed. |
| Cloud disk<br>backup | Disk restoration using backups | When a disk is faulty, or their data is lost, you can use a backup to quickly restore the data.                                                        |
| Cloud disk<br>backup | Disk creation using backups    | You can use a disk backup to create a disk that contains the same data as the backup.                                                                  |
| Cloud disk<br>backup | Backup sharing                 | You can share a disk backup with other accounts to allow them to use the backup to create disks.                                                       |

| Category                  | Function                             | Description                                                                                                    |
|---------------------------|--------------------------------------|----------------------------------------------------------------------------------------------------|
| Cloud<br>server<br>backup | Manual server backup                 | Cloud server backup uses the consistency snapshot technology to protect data for ECSs and BMSs without the need to install the Agent. You can use CBR to back up an entire server to protect their data, especially when high data consistency is required, such as in RAID clusters.        |
| Cloud<br>server<br>backup | Backup of specific disks on a server | You can create a single backup for multiple disks on a server to save the vault space.                                                                                                    |
| Cloud<br>server<br>backup | Policy-based backup                  | You can create, modify, or delete a backup policy. A backup policy defines the schedule and retention for automatic backups.                                                                                                    |
| Cloud<br>server<br>backup | Backup management                    | You can set search criteria to quickly find the backups you want to manage. Then you can view their details, share, restore, replicate, or delete them if needed.                                                                                                    |
| Cloud<br>server<br>backup | Server restoration using backups     | When a server is faulty, or their data is lost, you can use a backup to quickly restore the data.                                                                                                    |
| Cloud<br>server<br>backup | Backup sharing                       | You can share a server backup with other accounts to allow them to use the backup to create servers.                                                                                                    |
| Cloud<br>server<br>backup | Image creation using server backups  | You can create images from ECS backups and then use the images to quickly provision ECSs to restore service.                                                                                                    |
| Cloud<br>server<br>backup | Database server backup               | Cloud server backup supports application-consistent backup in addition to crash-consistent backup. You can use cloud server backup to back up ECSs running MySQL or SAP HANA databases, because application-consistent backup ensures that the backed-up data is transactionally consistent. |

| Category                  | Function                           | Description                                                                                                    |
|---------------------------|------------------------------------|----------------------------------------------------------------------------------------------------|
| Cloud<br>server<br>backup | Replicating backups across regions | You can replicate backups from one region to another and then use the replicas in the destination region to create images and provision servers.                  |
| SFS Turbo<br>backup       | Manual SFS Turbo backup            | You can back up SFS Turbo file systems and use the backups create new SFS Turbo file system.                                                                      |
| SFS Turbo<br>backup       | Policy-based backup                | You can create, modify, or delete a backup policy. A backup policy defines the schedule and retention for automatic backups.                                      |
| SFS Turbo<br>backup       | Backup management                  | You can set search criteria to quickly find the backups you want to manage. Then you can view their details, share, restore, replicate, or delete them if needed. |
| SFS Turbo<br>backup       | File system creation using backups | You can use an SFS Turbo file system backup to create a file system that contains the same data as the backup.                                                    |
| SFS Turbo<br>backup       | Replicating backups across regions | You can replicate backups from one region to another and then use the replicas in the destination regions to create file systems.                                 |

## 6 Security

- **6.1 Shared Responsibilities**
- 6.2 Identity Authentication and Access Control
- 6.3 Data Protection
- 6.4 Auditing and Logging
- 6.5 Resilience
- 6.6 Risk Monitoring
- 6.7 Fault Recovery
- 6.8 Certificates
- 6.9 Trusted Services

## **6.1 Shared Responsibilities**

Huawei guarantees that its commitment to cyber security will never be outweighed by the consideration of commercial interests. To cope with emerging cloud security challenges and pervasive cloud security threats and attacks, Huawei Cloud builds a comprehensive cloud service security assurance system for different regions and industries based on Huawei's unique software and hardware advantages, laws, regulations, industry standards, and security ecosystem.

Figure 6-1 illustrates the responsibilities shared by Huawei Cloud and users.

- Huawei Cloud: Ensure the security of cloud services and provide secure clouds. Huawei Cloud's security responsibilities include ensuring the security of our IaaS, PaaS, and SaaS services, as well as the physical environments of the Huawei Cloud data centers where our IaaS, PaaS, and SaaS services operate. Huawei Cloud is responsible for not only the security functions and performance of our infrastructure, cloud services, and technologies, but also for the overall cloud O&M security and, in the broader sense, the security and compliance of our infrastructure and services.
- **Tenant**: Use the cloud securely. Tenants of Huawei Cloud are responsible for the secure and effective management of the tenant-customized configurations of cloud services including IaaS, PaaS, and SaaS. This includes

but is not limited to virtual networks, the OS of virtual machine hosts and guests, virtual firewalls, API Gateway, advanced security services, all types of cloud services, tenant data, identity accounts, and key management.

**Huawei Cloud Security White Paper** elaborates on the ideas and measures for building Huawei Cloud security, including cloud security strategies, the shared responsibility model, compliance and privacy, security organizations and personnel, infrastructure security, tenant service and security, engineering security, O&M security, and ecosystem security.

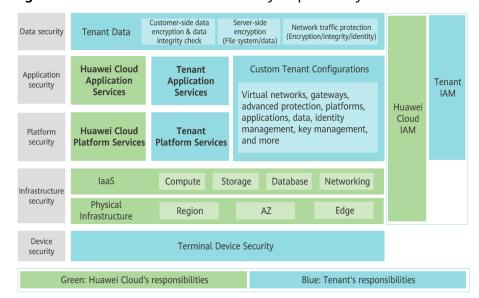

Figure 6-1 Huawei Cloud shared security responsibility model

## 6.2 Identity Authentication and Access Control

You can access CBR through the CBR console, APIs, or SDKs. No matter which method you choose, you actually use REST APIs to access CBR.

CBR APIs support only authenticated requests. You must obtain the authentication information from Huawei Cloud IAM before you can access CBR. For details about IAM authentication, see **Authentication**.

#### **Access Control**

You can use IAM to securely control access to your CBR resources.

Table 6-1 CBR access control

| Method                            | Method Description Reference |                                                                                                    | Reference                   |
|-----------------------------------|------------------------------|----------------------------------------------------------------------------------------------------|-----------------------------|
| Permissi<br>ons<br>manage<br>ment | IAM<br>permissio<br>ns       | IAM permissions define which actions on your cloud resources are allowed or denied. After creating an IAM user, the administrator needs to add it to a user group and grant the permissions required by CBR to the user group. Then, all users in this group automatically inherit the granted permissions. | 7 Permissions<br>Management |

## **6.3 Data Protection**

CBR takes many measures to keep data secure and reliable.

Table 6-2 CBR data protection

| Measure                         | Description                                                                                                    |  |
|---------------------------------|----------------------------------------------------------------------------------------------------|--|
| Transmission encryption (HTTPS) | To ensure the transmission security, backup data is stored to OBS buckets via HTTPS.                                                                                                    |  |
| Storage data redundancy         | CBR allows you to create multi-AZ backup vaults so that your backup data can be stored in multiple AZs of a region. If one AZ becomes unavailable, backup data can still be accessed from other AZs. This feature is suitable for data storage that requires high reliability.             |  |
|                                 | NOTE  CBR storage data redundancy is implemented based on the redundancy storage technique of OBS. For details, see What Redundancy Storage Techniques Does OBS Use?                                                                                                    |  |
| Backup data encryption          | If a disk you want to back up is encrypted, the backups generated for this disk will also be encrypted. When such a backup is used to restore data, the encrypted data will first be decrypted and then restored to the target disk.                                                       |  |
| Cross-region replication        | Cross-region replication allows you to automatically and asynchronously replicate backups from one region to a replication vault in a different region based on a replication policy. The cross region disaster recovery capabilities it offers can cater to your needs for remote backup. |  |
| Backup locking                  | To prevent the backup data from being deleted by mistake or maliciously, you can enable backup locking for vaults to improve data security.                                                                                                    |  |
|                                 | Once enabled, all backups in the vault enter the WORM (write once, read many) status. No one can delete the backups that are in their retention periods.                                                                                                    |  |

## 6.4 Auditing and Logging

## **Auditing**

Cloud Trace Service (CTS) records operations on the Huawei Cloud resources in your account. You can use the logs generated by CTS to perform security analysis, track resource changes, audit compliance, and locate faults.

After you enable CTS and configure a tracker, CTS can record management and data traces of CBR for auditing.

For details about how to enable and configure CTS, see CTS Getting Started.

For the CBR management and data traces supported by CTS, see Auditing.

## Logging

CBR shows tasks of critical operations on the web page. You can log in the CBR console, choose **Tasks** from the navigation page on the left, and view the task list in the right pane. Alternatively, you can **query the task list** via the API.

## 6.5 Resilience

CBR uses a multi-level reliability architecture and provides technical solutions, including cross-region replication, cross-AZ DR of backup data in the same region, and intra-AZ device and data redundancy to guarantee data durability and reliability.

CBR backup data is stored in OBS and enjoys 99.999999999 durability, which is the same as that of OBS.

For details, see How Durable and Available Is OBS?

## 6.6 Risk Monitoring

Cloud Eye is a multi-dimensional monitoring platform that allows you to view the resource usages and service running status, and respond to exceptions in a timely manner for the smooth running of services.

CBR uses Cloud Eye to monitor your vaults and backups and receive alarms and notifications in real time. You can obtain your vault usage in real time and be notified for events, such as backup creation or deletion failures.

For details about supported CBR metrics and how to create alarm rules, see **Monitoring**.

## **6.7 Fault Recovery**

CBR allows you to back up and restore certain cloud resources, including ECSs, EVS disks, SFS Turbo file systems, and Workspace desktops.

If any of these types of resources fail, you can use backups to restore to the source or new resources. In this way, data and services can be quickly restored.

For more information, see Function Overview.

## 6.8 Certificates

#### **Compliance Certificates**

Huawei Cloud services and platforms have obtained various security and compliance certifications from authoritative organizations, such as International Organization for Standardization (ISO). You can **download** them from the console.

Figure 6-2 Downloading compliance certificates

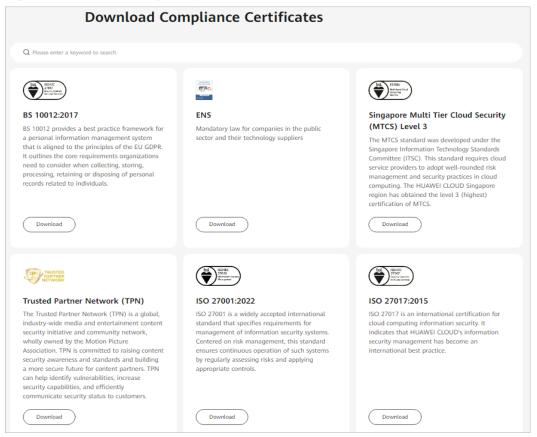

#### **Resource Center**

Huawei Cloud also provides the following resources to help users meet compliance requirements. For details, see **Resource Center**.

**Resource Center** White Papers Industry Regulation Compliance **Privacy Compliance White** Guidelines and Best Practices White Papers Compliance with Argentina PDPL Compliance with Brazil LGPD Compliance with Chile PDPL Compliance with PDPO of the HK Huawei Cloud shares the experience Huawei Cloud shares the experience Huawei Cloud shares the ex of Argentina PDPL and Resolution 47/2018, the whitepaper shares Huawei Cloud's privacy protection experience and practices and the and practice in privacy protection in compliance with Brazil's LGPD and describes how to help customers meet Brazil's LGPD compliance and practices regarding privacy protection when complying with PDPL from the Republic of Chile, as well as describe how to help customers meet and practices regarding privacy protection when complying with PDPO from Hong Kong SAR, China, as well as describe how to help

Figure 6-3 Resource center

measures that help customer meet

## **6.9 Trusted Services**

A trusted service is a Huawei Cloud service that is entrusted by Organizations to provide organizational capabilities.

PDPL compliance requirements in the Republic of Chile.

customers meet PDPO complia

CBR will be enabled as a trusted service when a management account creates organizational policies.

A trusted service has access to information about the organization units (OUs) and member accounts in the organization, and also has the capabilities for managing the entire organization.

# Permissions Management

If you need to assign different permissions to personnel in your enterprise to access your CBR resources, Identity and Access Management (IAM) is a good choice for fine-grained permissions management. IAM provides identity authentication, permissions management, and access control, helping you to securely access your Huawei Cloud resources.

With IAM, you can create IAM users and assign permissions to control their access to specific resources. For example, if you want some software developers in your enterprise to use CBR resources but do not want them to delete CBR resource or perform any other high-risk operations, you can create IAM users and grant permission to use CBR resources but not permission to delete them.

If your Huawei Cloud account does not require individual IAM users for permissions management, you can skip this section.

IAM is a free service. You only pay for the resources in your account. For more information about IAM, see IAM Service Overview.

#### **CBR Permissions**

New IAM users do not have any permissions assigned by default. You need to first add them to one or more groups and attach policies or roles to these groups. The users then inherit permissions from the groups and can perform specified operations on cloud services based on the permissions they have been assigned.

CBR is a project-level service deployed for specific regions. When you set **Scope** to **Region-specific projects** and select the specified projects in the specified regions, the users only have permissions for CBR resources in the selected projects. If you set **Scope** to **All resources**, the users have permissions for CBR resources in all region-specific projects. When accessing CBR resources, the users need to switch to the authorized region.

You can grant permissions by using roles and policies.

Roles: A coarse-grained authorization strategy provided by IAM to assign
permissions based on users' job responsibilities. Only a limited number of
service-level roles are available for authorization. Huawei Cloud services
depend on each other. When you grant permissions using roles, you also need
to attach any existing role dependencies. Roles are not ideal for fine-grained
authorization and least privilege access.

 Policies: A fine-grained authorization strategy that defines permissions required to perform operations on specific cloud resources under certain conditions. This type of authorization is more flexible and is ideal for least privilege access. For example, you can grant users only permission to manage ECSs of a certain type. A majority of fine-grained policies contain permissions for specific APIs, and permissions are defined using API actions. For the API actions supported by CBR, see Permissions Policies and Supported Actions.

Table 7-1 lists all the system-defined permissions for CBR.

Table 7-1 System-defined permissions for CBR

| Policy Name                            | Description                                                                                                    | Туре                      |
|----------------------------------------|----------------------------------------------------------------------------------------------------|---------------------------|
| CBR FullAccess                         | Administrator permissions for CBR. Users with these permissions can operate and use all vaults, backups, and policies.                                        | System-<br>defined policy |
| CBR<br>BackupsAndVaults-<br>FullAccess | Common user permissions for CBR. Users with these permissions can create, view, and delete vaults and backups, but cannot create, update, or delete policies. | System-<br>defined policy |
| CBR<br>ReadOnlyAccess                  | Read-only permissions for CBR. Users with these permissions can only view CBR data.                                                                           | System-<br>defined policy |

**Table 7-2** lists the common operations supported by system-defined permissions of CBR.

Table 7-2 Common operations supported by system-defined permissions of CBR

| Operation              | CBR FullAccess | CBR<br>BackupsAndVaul<br>tsFullAccess | CBR<br>ReadOnlyAccess |
|------------------------|----------------|---------------------------------------|-----------------------|
| Querying vaults        | Supported      | Supported                             | Supported             |
| Creating vaults        | Supported      | Supported                             | Not supported         |
| Listing vaults         | Supported      | Supported                             | Supported             |
| Updating vaults        | Supported      | Supported                             | Not supported         |
| Deleting vaults        | Supported      | Supported                             | Not supported         |
| Associating resources  | Supported      | Supported                             | Not supported         |
| Dissociating resources | Supported      | Supported                             | Not supported         |
| Creating policies      | Supported      | Not supported                         | Not supported         |

| Operation                           | CBR FullAccess | CBR<br>BackupsAndVaul<br>tsFullAccess | CBR<br>ReadOnlyAccess |
|-------------------------------------|----------------|---------------------------------------|-----------------------|
| Updating policies                   | Supported      | Not supported                         | Not supported         |
| Applying policies to vaults         | Supported      | Supported                             | Not supported         |
| Removing policies from vaults       | Supported      | Supported                             | Not supported         |
| Deleting policies                   | Supported      | Not supported                         | Not supported         |
| Synchronizing backups               | Supported      | Supported                             | Not supported         |
| Replicating vaults                  | Supported      | Supported                             | Not supported         |
| Performing backups                  | Supported      | Supported                             | Not supported         |
| Updating subscriptions              | Supported      | Supported                             | Not supported         |
| Querying the<br>Agent status        | Supported      | Supported                             | Not supported         |
| Deleting backups                    | Supported      | Supported                             | Not supported         |
| Restoring data from backups         | Supported      | Supported                             | Not supported         |
| Replicating backups                 | Supported      | Supported                             | Not supported         |
| Associating vaults                  | Supported      | Supported                             | Not supported         |
| Batch adding or deleting vault tags | Supported      | Supported                             | Not supported         |
| Adding vault tags                   | Supported      | Supported                             | Not supported         |
| Editing tags                        | Supported      | Supported                             | Not supported         |

## Roles or Policies that the CBR Console Depends on

**Table 7-3** Roles or policies that the CBR console depends on

| Console<br>Function                                      | Dependent<br>Services | Roles or Policies Required                                                                                                    |
|----------------------------------------------------------|-----------------------|----------------------------------------------------------------------------------------------------|
| Associating<br>ECSs with a<br>vault                      | ECS                   | When an IAM user associates ECSs with a vault on the CBR console, the permissions of querying the ECS list and details are required. The user can either use the CBRFullAccessPolicy policy or add the required actions to a custom policy.                                                                                      |
|                                                          |                       | Required actions:                                                                                                    |
|                                                          |                       | ecs:cloudServers:listServerVolumeAttach-<br>ments                                                                                                    |
|                                                          |                       | ecs:cloudServers:list                                                                                                    |
|                                                          |                       | ecs:cloudServers:showServer                                                                                                    |
| Associating EVS<br>disks with a<br>vault                 | EVS                   | When an IAM user associates EVS disks with a vault on the CBR console, the permissions of querying the EVS disk list and details are required. The user can either use the CBRFullAccessPolicy policy or add the required actions to a custom policy.  Required actions:  evs:volumes:list                                       |
| Associating SFS<br>Turbo file<br>systems with a<br>vault | SFS Turbo             | When an IAM user associates SFS Turbo file systems with a vault on the CBR console, the permissions of querying the SFS Turbo file system list and details are required. The user can either use the CBRFullAccessPolicy policy or add the required actions to a custom policy.  Required actions:  sfsturbo:shares:getAllShares |
| Associating<br>Workspace<br>desktops with a<br>vault     | WorkSpace             | When an IAM user associates Workspace desktops with a vault on the CBR console, the permissions of querying the Workspace desktop list and details are required.  The user can either use the CBR FullAccess                                                                                                    |
|                                                          |                       | policy or add the following actions to a custom policy:                                                                                                    |
|                                                          |                       | workspace:desktops:listDetail                                                                                                    |
|                                                          |                       | vpc:securityGroups:get                                                                                                    |
|                                                          |                       | vpc:publicips:list                                                                                                    |
|                                                          |                       | vpc:ports:get                                                                                                    |

| Console<br>Function                                 | Dependent<br>Services | Roles or Policies Required                                                                                                    |
|-----------------------------------------------------|-----------------------|----------------------------------------------------------------------------------------------------|
| Querying a<br>backup and<br>registering an<br>image | IMS                   | When an IAM user uses a cloud server backup to create a private image on the CBR console, the permission of querying the image list is required. |
|                                                     |                       | The user can either use the CBRFullAccessPolicy policy or add the required actions to a custom policy.                                           |
|                                                     |                       | Required actions:                                                                                                    |
|                                                     |                       | ims:images:list                                                                                                    |

## **Helpful Links**

- IAM Service Overview
- Creating a User Group and User and Granting CBR Permissions
- Permissions Policies and Supported Actions

# 8 Notes and Constraints

This section describes the constraints on using CBR.

## **Specifications**

Table 8-1 Specifications

| Resource Type        | Specifications | Description                                                           |
|----------------------|----------------|-----------------------------------------------------------------------|
| Number of backups    | Unlimited      | -                                                                     |
| Backup capacity (GB) | Unlimited      | You are advised not to back up a server whose disk size exceeds 4 TB. |

## **Naming**

Table 8-2 Naming

| Restriction<br>Item | Description                                                                                                    |
|---------------------|----------------------------------------------------------------------------------------------------|
| Vault name          | A name must contain 1 to 64 characters including digits, letters, underscores (_), or hyphens (-).                                                                                                    |
| Backup name         | A name must contain 1 to 64 characters including digits, letters, underscores (_), or hyphens (-).                                                                                                    |
| Tag key             | <ul> <li>Can contain 1 to 36 Unicode characters.</li> <li>Cannot be left blank, cannot start or end with spaces or contain non-printable ASCII (0-31) characters or any of the following special characters: =*&lt;&gt; /</li> </ul> |

| Restriction<br>Item | Description                                                                                                    |
|---------------------|----------------------------------------------------------------------------------------------------|
| Tag value           | <ul> <li>Can contain 0 to 43 Unicode characters.</li> <li>Can be an empty string, but cannot start or end with spaces or contain non-printable ASCII (0-31) characters or the following special characters: =*&lt;&gt; /</li> </ul> |

## Operations

**Table 8-3** Operations

| Scenarios      | Constraints                                                                                                    |  |
|----------------|----------------------------------------------------------------------------------------------------|--|
| Restoring data | Only backups in the <b>Available</b> or <b>Locked</b> vaults can be used to restore data.                                                                                                    |  |
|                | Concurrent data restoration is not supported.                                                                                                    |  |
|                | An SFS Turbo file system backup cannot be used to restore data to the original file system.                                                                                                    |  |
|                | Restoring from a cloud server backup:                                                                                                    |  |
|                | 1. When restoring from a cloud server backup, backup of a data disk cannot be restored to the system disk.                                                                                                    |  |
|                | 2. Data cannot be restored to servers in the <b>Faulty</b> state.                                                                                                    |  |
|                | Restoring from a cloud disk backup:                                                                                                    |  |
|                | Backup and restoration of local disks are not supported.                                                                                                    |  |
|                | 2. You can back up specific disks on a server, but such a backup must be restored as a whole. File- or directory-level restoration is not supported.                                                                                                    |  |
|                | 3. If the server OS is changed after the system disk is backed up, the system disk backup cannot be restored to the original system disk due to reasons such as disk UUID change. You can use the system disk backup to create a new disk and copy data to the original system disk. |  |
|                | 4. Backups can only be restored to original disks. If you want to restore a backup to a different disk, use the backup to create a new disk.                                                                                                    |  |
|                | Restoring from a file backup:                                                                                                    |  |
|                | 1. The Agent on the server must be <b>Normal</b> .                                                                                                    |  |
|                | You are advised not to restore file backups when applications are running. Stop the applications and then restore files.                                                                                                    |  |
|                | Restoring to cloud servers using VMware backups:                                                                                                    |  |
|                | Backups synchronized to the cloud cannot be used to create cloud servers.                                                                                                    |  |
|                | <ol><li>Synchronized backups can only be used to restore to<br/>other cloud servers and can be restored to system<br/>disks or data disks.</li></ol>                                                                                                    |  |
|                | 3. Before the restoration, configure security groups according to the procedure. Otherwise, the restoration may fail.                                                                                                    |  |
|                | 4. When LVM is used to manage the system disks of VMware VMs, VMware backups cannot be restored to cloud servers.                                                                                                    |  |

| Scenarios                     | Constraints                                                                                                    |  |  |
|-------------------------------|----------------------------------------------------------------------------------------------------|--|--|
|                               | 5. VMware backup data only can be restored to cloud servers running the same OS as the source VMware VMs, for example, Linux to Linux, Windows to Windows. |  |  |
|                               | 6. When recovering data on the cloud from a Windows VMware backup, the system disk's boot partition number of the backup must be <b>2</b> .                |  |  |
| Creating a backup policy      | A maximum of 32 backup policies can be created in each account. A vault can be associated with only one backup policy.                                     |  |  |
|                               | Backup policies can be applied to the following types of vaults: server backup vaults, disk backup vaults, SFS Turbo backup vaults.                        |  |  |
|                               | A backup policy must be enabled before it can be used for periodic backups.                                                                                |  |  |
|                               | When a backup time and a replication time are both configured, ensure that replication starts after backup is complete. Or, replication may fail.          |  |  |
|                               | When expired backups are deleted, automatic backups will be deleted, but manual backups will not.                                                          |  |  |
|                               | CBR by default performs a full backup for a resource in<br>the initial backup and incremental backups in subsequent<br>backups.                            |  |  |
| Creating a replication policy | A maximum of 32 replication policies can be created in<br>each account. A vault can be associated with only one<br>replication policy.                     |  |  |
|                               | You can only apply replication policies to server backup vaults, SFS Turbo backup vaults, and hybrid cloud backup vaults.                                  |  |  |
| Associating resources         | A vault can be associated with a maximum of 256 resources.                                                                                                 |  |  |

| Scenarios            | Constraints                                                                                                    |  |
|----------------------|----------------------------------------------------------------------------------------------------|--|
| Creating a backup    | Only servers in the <b>Running</b> or <b>Stopped</b> state can be backed up.                                                             |  |
|                      | Only disks in the <b>Available</b> or <b>In-use</b> state can be backed up.                                                              |  |
|                      | Only file systems in the <b>Available</b> state can be backed up.                                                                        |  |
|                      | <ul> <li>Only desktops in the Available or In-use state can be<br/>backed up.</li> </ul>                                                 |  |
|                      | <ul> <li>Frozen disks and servers in the retention period canno<br/>be backed up.</li> </ul>                                             |  |
|                      | <ul> <li>If a backup of a resource is in progress, other policy or<br/>manual backups of this resource will not be performed.</li> </ul> |  |
|                      | <ul> <li>Backups cannot be downloaded to a local PC or uploade<br/>to OBS.</li> </ul>                                                    |  |
|                      | A vault and its associated servers or disks must be in the same region.                                                                  |  |
|                      | The minimum interval between two full backups is 1 day.                                                                                  |  |
|                      | You are not advised to back up the same disk using cloud disk backup and cloud server backup at the same time.                           |  |
| Deleting a<br>backup | Only backups in the <b>Available</b> or <b>Error</b> state can be deleted.                                                               |  |
|                      | Backups in a <b>Deleting</b> vault cannot be deleted.                                                                                    |  |

| Scenarios                            | Constraints                                                                                                    |  |  |
|--------------------------------------|----------------------------------------------------------------------------------------------------|--|--|
| File backup                          | Before backing up a file, ensure that the file is not being changed by an application, and the backup client has the read permissions on this file. Otherwise, the backed-up data will be incomplete.                                                         |  |  |
|                                      | Before backing up a file, ensure that the file is not being used by a process, and the backup client has the read permissions on this file. Otherwise, the backed-up data will be incomplete.                                                                 |  |  |
|                                      | One backup client can have a maximum of 8 files and directories added.                                                                                                    |  |  |
|                                      | Each server can only have one Agent installed.                                                                                                    |  |  |
|                                      | The number of servers where the Agent can be installed is not limited.                                                                                                    |  |  |
|                                      | A single directory can contain a maximum of 500,000 files, and you are advised to reserve at least 4 GB of memory on each backup client to perform file backups.                                                                                              |  |  |
|                                      | A backup client can have a maximum of 100 directories added.                                                                                                    |  |  |
|                                      | <ul> <li>A path must be an absolute path, for example, a path<br/>starting with /, C: or D:\. One path can contain a<br/>maximum of 200 characters.</li> </ul>                                                                                                |  |  |
|                                      | <ul> <li>The maximum bandwidth allowed for file backup data<br/>transmission is 16 Gbit/s. If the maximum bandwidth is<br/>reached, flow control will be triggered.</li> </ul>                                                                                |  |  |
|                                      | File backup cannot back up the files stored in SFS file systems that are mounted to cloud servers.                                                                                                    |  |  |
|                                      | Backup may fail on directories with frequent file writes in Windows.                                                                                                    |  |  |
|                                      | At least 50 Mbit/s network bandwidth is required in cross-cloud or cross-region file backup scenarios.                                                                                                    |  |  |
|                                      | • Root directories of Windows hosts or servers, such as <b>C:\</b> and <b>D:\</b> cannot be backed up.                                                                                                    |  |  |
| Application-<br>consistent<br>backup | <ul> <li>Application-consistent backup is currently not supported for cluster applications, such as, MySQL Cluster. It is supported only for applications on standalone servers.</li> <li>You are advised to perform application-consistent backup</li> </ul> |  |  |
|                                      | in off-peak hours.                                                                                                    |  |  |

| Scenarios               | Constraints                                                                                                    |  |
|-------------------------|----------------------------------------------------------------------------------------------------|--|
| VMware backup           | • VM backups from the following VMware vSphere versions can be synchronized to the cloud: 5.1, 5.5, 6.0, 6.5, 6.7.                                                                                                    |  |
|                         | Currently, only VMware ESXi VMs can be backed up to the cloud.                                                                                                    |  |
|                         | To achieve better performance and operation experience, only the OSs that have passed the compatibility test allow for cloud recovery. If you only need to restore data to on-premises VMware VMs, there is no restriction on the OS version. For details about the supported OSs, see hybrid cloud backup constraints. |  |
|                         | • The VDDK version of VMware 6.7 or earlier VMs must be 6.0.3.                                                                                                    |  |
|                         | Backups synchronized to the cloud can only be restored to existing cloud servers running the same type of OS. Recovery of partial disks on a VM is not supported.                                                                                                    |  |
|                         | <ul> <li>Servers whose system disks are configured with LVM cannot be restored on cloud.</li> </ul>                                                                                                    |  |
|                         | The backup bandwidth should be at least 100 Mbit/s. The sizes of disks on the VMware VMs to be backed up to the cloud should be integers in GB.                                                                                                    |  |
|                         | A VMware VM can be associated with only one vault.     Multiple VMware VMs can use the same vault.                                                                                                    |  |
| Migrating a resource    | Resources can be migrated only when the source and destination vaults are in the <b>Available</b> or <b>Locked</b> state.                                                                                                    |  |
|                         | The source and destination vaults for resource migration must be of the same types. For example, resources in a server backup vault can be migrated to another server backup vault, but cannot be migrated to another disk backup vault.                                                                                |  |
|                         | • The remaining capacity of the destination vault must be greater than the size of resource backups to be migrated.                                                                                                    |  |
|                         | Cross-account resource migration is currently not supported.                                                                                                    |  |
|                         | The source and destination vaults must be in the same region.                                                                                                    |  |
| Auto capacity expansion | Auto capacity expansion does not take effect if it is<br>enabled after the vault is full.                                                                                                    |  |

| Scenarios            | Constraints                                                                                                    |  |  |
|----------------------|----------------------------------------------------------------------------------------------------|--|--|
| Replicating a backup | Cloud disk backups cannot be replicated to other regions.                                                                                                    |  |  |
| <i>Васкир</i>        | <ul> <li>Only server backups in the Available or Locked vaults<br/>can be replicated.</li> </ul>                                                                                                    |  |  |
|                      | <ul> <li>Only replication-supported regions can be selected as<br/>destination regions.</li> </ul>                                                                                                    |  |  |
|                      | <ul> <li>Only backups can be replicated. Backup replicas cannot<br/>be replicated again but can be used to create images or<br/>SFS Turbo file systems.</li> </ul>                                                                                                    |  |  |
|                      | <ul> <li>A backup vault can be replicated to different destination<br/>regions. For manual and policy-based vault replication, a<br/>vault can only be replicated to a destination region once.<br/>It cannot be replicated to that region again, even if its<br/>backups have been deleted. Manual replication: A backup<br/>can be manually replicated to the destination region as<br/>long as it has no replica in that region. A backup can be<br/>manually replicated again if its replica in the destination<br/>region has been deleted.</li> </ul> |  |  |
|                      | For more information, see <b>Replicating a Backup Across Regions</b> .                                                                                                    |  |  |
| Backup locking       | <ul> <li>Backup locking cannot be disabled after it is enabled.</li> <li>After backup locking is enabled, associated resources cannot be dissociated and files cannot be migrated. However, file backup clients that do not have backups can be dissociated from vaults.</li> </ul>                                                                                                    |  |  |
|                      | <ul> <li>Backup locking does not affect normal backup,<br/>restoration, and replication operations.</li> </ul>                                                                                                    |  |  |
|                      | <ul> <li>After backup locking is enabled, policy-based backups<br/>can only be deleted after they expire.</li> </ul>                                                                                                    |  |  |
|                      | Manual backups are not affected by backup locking and can be manually deleted.                                                                                                    |  |  |
|                      | After backup locking is enabled, pay-per-use vaults cannot be deleted if they contain backups, but yearly/monthly vaults can be unsubscribed from.                                                                                                    |  |  |
|                      | Backup locking is not supported for VMware backup.                                                                                                    |  |  |

# **9** CBR and Other Services

#### **CBR-related Services**

**Table 9-1** CBR-related services

| Function                                                                                                    | Related<br>Service                               | Reference                                                            |
|----------------------------------------------------------------------------------------------------|--------------------------------------------------|----------------------------------------------------------------------|
| CBR backs up data of an ECS and uses the backup to restore data for the ECS. You can also create images from ECS backups and use the images to quickly provision ECSs to restore services. | ECS                                              | Creating a Cloud<br>Server Backup<br>Creating a Cloud<br>Disk Backup |
| CBR backs up data of a BMS and uses the backup to restore data for the BMS. The backup and management processes for BMSs and ECSs are the same.                                            | BMS                                              | What Is CBR? Creating a Cloud Server Backup                          |
| CBR backs up data of SFS Turbo file systems and uses the backup to create new file systems to restore lost or corrupted data.                                                              | Scalable<br>File Service<br>Turbo (SFS<br>Turbo) | Creating an SFS<br>Turbo Backup                                      |
| CBR backs up data of Workspace desktops and uses the backup to restore lost or corrupted data.                                                                                             | Workspace                                        | Creating a Desktop<br>Backup                                         |
| CBR stores backups securely in OBS.                                                                                                    | OBS                                              | What Is CBR?                                                         |
| CBR backs up data of EVS disks and uses the backup to create new disks.                                                                                                    | EVS                                              | Creating a Cloud<br>Disk Backup                                      |
| Cloud Trace Service (CTS) records operations on CBR resources, facilitating future queries, audits, and backtracking.                                                                      | CTS                                              | Auditing                                                             |

| Function                                                                                                    | Related<br>Service | Reference                   |
|----------------------------------------------------------------------------------------------------|--------------------|-----------------------------|
| IAM is a self-service system for enterprise administrators to manage cloud resources. It provides user identity management and access control functions. When multiple users within an enterprise need to use CBR, the enterprise administrator can use IAM to create IAM users and control these users' access to CBR resources. | IAM                | 7 Permissions<br>Management |
| Tag Management Service (TMS) enables you to add preset tags to CBR vaults to facilitate vault management.                                                                                                    | TMS                | Managing Vault<br>Tags      |

# 10 Basic Concepts

10.1 CBR Concepts10.2 Project and Enterprise Project

10.3 Region and AZ

## 10.1 CBR Concepts

#### Vault

CBR stores backups in vaults. Vaults can be either backup vaults or replication vaults.

- Backup vaults store backups of a variety of resources, including servers and disks, and are classified into the following types:
  - Server backup vaults: store backups of non-database servers or database servers. You can associate servers with a server backup vault and apply a backup or replication policy to schedule automatic backups or replications.
  - Disk backup vaults: store only disk backups. You can associate disks with a disk backup vault and apply a backup policy to schedule automatic backups.
  - SFS Turbo backup vaults: store only backups of SFS Turbo file systems.
     You can associate file systems with an SFS Turbo backup vault and apply a backup policy to schedule automatic backups.
  - Desktop backup vaults: store only backups of Workspace desktops. You
    can associate desktops with a desktop backup vault and apply a backup
    policy to schedule automatic backups.
- Replication vaults store only replicas of backups, and such replicas cannot be replicated again. Replication vaults that store replicas of server backups include those for non-database servers and those for database servers.

## Backup

A backup is a copy of a particular chunk of data and is usually stored elsewhere so that it may be used to restore the original data in the event of data loss. It can be

generated either manually by a one-off backup task or automatically by a periodic backup task.

A one-off backup task is manually created and is executed only once. Periodic backup tasks are automatically executed based on a user-defined backup policy.

- A one-off backup is named manualbk\_xxxx and can be user- or systemdefined.
- A periodic backup is named **autobk**\_xxxx by CBR.

#### **Backup Policy**

A backup policy is a set of rules that define the schedule and retention of backups. After you apply a backup policy to a vault, CBR automatically backs up data and retains backups based on that backup policy.

## Replication

Replication is the process of replicating backups from one region to another. You can use the replicas in the destination region to create images and provision servers.

You can manually replicate a single cloud server backup or a hybrid cloud backup. You can also configure replication rules in a policy to periodically replicate backups, including those have not been replicated or failed to be replicated to the destination region.

For example, if you want to back up a server, select **Backup** for the vault protection type. If you want to replicate backups of this server to a different region, select **Replication** for the vault in this different region.

#### **Instant Restore**

Instant Restore restores data and creates images from backups, much faster than a normal restore.

Instant Restore is an enhanced function of CBR and requires no additional configuration. After Instant Restore is provided, you take less time to restore server data or create images.

## **Enhanced Backup**

Enhanced backups are backups generated after Instant Restore is provided. Enhanced backups make it faster to restore server data or create images.

Before providing Instant Restore, CBR generates common backups. After providing Instant Restore, CBR first performs a full backup for each associated resource and then generates enhanced backups. CBR only generates enhanced backups for new resources currently.

For the same resource, an enhanced backup and a common backup have the same backup content and size. They only differ in the restoration speed.

## **Application-Consistent Backup**

There are three types of backups in terms of backup consistency:

- Inconsistent backup: An inconsistent backup contains data taken from different points in time. This typically occurs if changes are made to your files or disks during the backup.
- Crash-consistent backup: A crash-consistent backup captures all data on disks
  at the time of the backup and does not capture data in memory or any
  pending I/O operations. Although it cannot ensure application consistency,
  disks are checked by **chkdsk** upon operating system restart to restore
  damaged data and undo logs are used by databases to keep data consistent.
- Application-consistent backup: An application-consistent backup captures data in memory or any pending I/O operations and allows applications to achieve a quiescent and consistent state.

CBR cloud server backup supports both crash-consistent backup and application-consistent backup (also called database server backup). Install the Agent before enabling application-consistent backup to prevent the database server backup from failing.

#### Periodic Full Backup

CBR by default performs a full backup for a resource in the initial backup and incremental backups in subsequent backups.

CBR now allows for periodic full backups in addition to the initial backup. You can configure a policy to perform a full backup after every N incremental backups. This further improves backup data security and meets periodic full backup needs.

Periodic full backups occupy more storage space than incremental backups.

## 10.2 Project and Enterprise Project

#### **Project**

A project is used to group and isolate OpenStack resources, such as the compute, storage, and network resources. A project can be a department or a project team. Multiple projects can be created for one account.

## **Enterprise Project**

An enterprise project manages multiple resource instances by category. Resources and projects in different cloud service regions can be classified into one enterprise project.

An enterprise can classify resources based on department or project group and put relevant resources into one enterprise project for management. Resources can be migrated between enterprise projects.

## 10.3 Region and AZ

#### Concept

A region and availability zone (AZ) identify the location of a data center. You can create resources in a specific region and AZ.

- Regions are divided based on geographical location and network latency.
   Public services, such as Elastic Cloud Server (ECS), Elastic Volume Service (EVS), Object Storage Service (OBS), Virtual Private Cloud (VPC), Elastic IP (EIP), and Image Management Service (IMS), are shared within the same region. Regions are classified into universal regions and dedicated regions. A universal region provides universal cloud services for common tenants. A dedicated region provides specific services for specific tenants.
- An AZ contains one or more physical data centers. Each AZ has independent cooling, fire extinguishing, moisture-proof, and electricity facilities. Within an AZ, computing, network, storage, and other resources are logically divided into multiple clusters.

Figure 10-1 shows the relationship between regions and AZs.

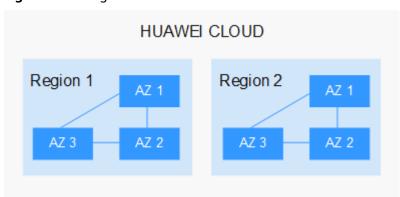

Figure 10-1 Regions and AZs

Huawei Cloud provides services in many regions around the world. You can select a region and an AZ based on requirements. For more information, see **Huawei Cloud Global Regions**.

## Selecting a Region

When selecting a region, consider the following factors:

Location

It is recommended that you select the closest region for lower network latency and quick access.

- If your target users are in Asia Pacific (excluding the Chinese mainland), select the CN-Hong Kong, AP-Bangkok, or AP-Singapore region.
- If your target users are in Africa, select the **AF-Johannesburg** region.
- If your target users are in Latin America, select the **LA-Santiago** region.

The LA-Santiago region is located in Chile.

Resource price

Resource prices may vary in different regions. For details, see **Product Pricing Details**.

## Selecting an AZ

When deploying resources, consider your applications' requirements on disaster recovery (DR) and network latency.

- For high DR capability, deploy resources in different AZs within the same region.
- For lower network latency, deploy resources in the same AZ.

## **Regions and Endpoints**

Before you use an API to call resources, specify its region and endpoint. For more details, see **Regions and Endpoints**.